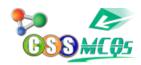

Which command is used to establish a link between a source document and a destination document?

## Which command is used to establish a link between a source document and a destination document?

- A. Tools, Link, Documents
- B. Tools, Link
- C. Edit, Link
- D. Edit, Paste Special